**AlDel Crack**

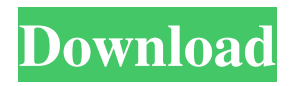

### **AlDel Free Registration Code**

AlDel is a lightweight tool to easily detect hidden files on flash drives. You can find a lot of hidden files on flash drives. AlDel will simply scan your flash drives for hidden files and you can easily remove them. AlDel helps you identify duplicate files on your drive to help you keep your computer clean. AlDel Features: Extremely lightweight Detects hidden files on hard drive Detects duplicate files Modify, move or delete hidden files Displays hidden files on flash drive or drives Protects files against cyber attacks Finds infected files and deletes them Detects and removes hidden files Provides various options to protect the files on your hard drive against cyber attacks Recovers partitions even if they are in use Wipes your system registry clean Detects deleted files and recovers them Activates the task manager or turn it off Lists the contents of flash drives How to Use AlDel: If you do not have Windows 7 already installed on your computer, install it. If you already have Windows 7, just use the already installed AlDel. The installer will be waiting for you on your desktop after installation is completed. Click on the AlDel icon on your desktop to start. Click on the Analyze option from the menu bar to start the scan process. Scan your flash drive for hidden files. When you have finished scanning, click on the 'View Results' link at the top right corner to check the scan results. When you find the files you want to delete, select the files you want to delete and click on the 'Delete' button at the bottom right corner. Click on the back button to exit the tool. Click on the Fax icon to add a record on the Windows event log. AlDel also has a Help option from the menu bar. If you need more help with AlDel you can follow the detailed video tutorial below. Download AlDel You can download AlDel for free. Just click on the link below and download the tool on your computer. This is an unofficial page. We are not affiliated with AlDel in any way.Garbage collection systems are widely employed throughout the world. The collection of recyclable or other materials from homes, offices and businesses has proven a relatively simple procedure. The most basic garbage collection system operates

## **AlDel Crack + With Product Key 2022 [New]**

This program is used for automatic registry registration in key board macros. It is a very simple, easy to use program which only requires you to enter the location where the macro will be installed. You are not required to specify any registry paths. This program does not support multi-line macros so it should be used with great care in any case. You can easily modify the location where macros are installed, the name and description of the macro. It is not a difficult task and you can easily get started with this program. You can also save macros as a text file so you can easily modify the registry value and then re-enter it into the program. CONFIGURATION SECTION: \* Load and save files as text \* Compression of files \* Auto installation of macros \* Macro editing and editing of Registry \* Macro creation in multi line form Main Features: \* Compression of files on the computer where the program is installed \* Automatically installing of macros when installed. This is optional and can be disabled. \* Editing of the text file of the macro on the computer where the program is installed \* Editing of the registry. This is also optional and can be disabled. \* Creating of macros in multi line form \* The file which is selected in the list of files on the right side of the screen is decompressed and saved as a file on the disk. \* You can easily undo the decompression of the selected file. \* The program will work with file extensions such as exe, dll, bat, com, mdb and vbe. \* You can easily cut and paste text between files. \* You can easily select multiple files. \* Macro is installed in the following location: Programs' folder\%ProgramName%\MacrosAll along, we have been trying to make our content free of any monetization to keep it as reader friendly as possible. We know many users prefer to bypass ads and make money instead. This has been more of a hurdle for us to resolve than it should be. So we have decided to make changes in our monetization strategies to make it more flexible to user. We will continue to run ads to support our content with the goal to keep the ads as unobtrusive as possible. One thing we want to clear out is our stance on sponsored posts. We do not allow them as they are in violation of our content license. If we did, it would turn into a 77a5ca646e

#### **AlDel Crack +**

The tool can detect the following types of hidden files: \* CD, DVD, HDD, FAT, NTFS, ISO. \* IMG, IMGDATA. \* TMP, COMMON. \* SYS, SYSVOL. \* RECYCLER, SONAME, PE. \* CODE, ENCRYPTED, HASH, SALT. \* SWUBLACK. \* LOCK, SUSPECT, THRM, TAG, INDEX. \* RIPDRV, SCAN. \* DVD/BD, DRIVE, VHD, IRRW. \* APP, COOKIE, FILES, KEY, PAGE, SHARE. \* GAME, RUNNED, CHIPDATA, EDITED, PROGRAMS. \* CACHE, HOST. \* SAM, BACKUP, GECKO, LPOCAL, RECYCLER. \* MST, SED, SIG, SQL. \* KEYIN, SPF, WERESET, WALL, WALLBACKUP. \* INCOMING, OUTGOING, CONNECTION. \* CURR, DATABASE, EDF, FOLDER, PROJECT, SALV. \* SAVE, SAVETMRK, USER, USERJOB, USERPRM. \* CD/DRIVE, HIDDEN, LOCK. \* MIME, FOLDER, NETWORK, SHELL, PRIVATE. \* BILLION, LAST, MINE, SETUP, MISC. \* SYSTEM, MANAGER. \* APPETITE, DATAVERS, NEW, RECYCLE. \* ALLA, DOWNLOAD. \* SAMELIB. The tool also has many useful built in functions such as auto renaming files, replace files and open files. It also has command line interface (CLI). It is possible to run the tool on a command prompt, CMD.EXE or PowerShell, PS C:\> aldel --help To run the tool from an unattended setup you can use this startup script. PS C:\> aldel -Unattended You can also run the tool from the Windows Explorer, Open "File" and go to "Tools" menu and then select  $"Al$ 

#### **What's New in the AlDel?**

Note: If you don't know what is the best way to clean your computer, you can just use Free RAM Manager by MSCONFIG. Why should you uninstall AlDel? What does AlDel do? AlDel provides a list of the most common files that are hidden on your flash drive. To see them, just double click on the Start button. On the Startup tab, you will find hidden files that you can delete if they are in the way. To remove any malicious files, just right click on them and select Delete. How to use AlDel? Download AlDel from the link below: AlDel 1.3.9.15 Note: AlDel is a lightweight tool that can easily help you detect hidden files on your flash drive and remove any malicious documents from it. You can use AlDel to find and remove certain files but it also comes with a set of tools for activating the system registry, hidden files and the task manager in case any of these was disabled. How to make sure AlDel is not hijacking your PC? Using the tool You should choose the correct settings for your computer. Once you set the settings, AlDel should be able to find hidden files and data, such as documents, pictures, movies and others. The tool will automatically set the settings for your computer. If the settings are not correct, just right click on the link and choose Start New Connection. When it detects a file, click on the notification icon. On the settings tab, choose the option that will be in the best place for your flash drive. If you are not sure what to choose, you can just click on the Help button and read the help file or use the on-line help. When you are done, you can simply uncheck the option that was automatically selected. Note: You will need to do this every time you use AlDel. Uninstalling AlDel AlDel can be uninstalled by deleting its folder from the desktop. To uninstall AlDel, open the Start Menu and select Control Panel. Double click on the Programs and Features icon. When the program window opens, select AlDel and then click on the Uninstall button.Q: How to easily recover from a failed import? I have a domain that is currently hosting a site, but we want to import a new version. The old site was built with a database that was migrated from phpMyAdmin, so the tables and data is all separated and very tidy. The new site, unfortunately, has been built with a database that is in a huge mess. It's full of needless fields, all of which have the same name, and in a random order. There are about 120 tables with about 50 fields per table. I'm very new to this so I'm just about managing to get

# **System Requirements For AlDel:**

- Minimum: Intel Pentium 4 processor (CPU) @ 1.5 GHz, 1 GB RAM, Windows® XP operating system. - Recommended: Intel Pentium 4 processor (CPU) @ 1.8 GHz, 1 GB RAM, Windows® XP operating system. - 1 GB of free hard drive space. -Additional: video card with DirectX® 9.0c or OpenGL 2.0 support and 512 MB RAM. To run tests with higher resolution, memory and graphics settings, please select 'Full Screen'.

<https://comunicare-online.ro/wp-content/uploads/2022/06/amededr.pdf> <http://esteghlal.ir/wp-content/uploads/2022/06/raidlaty.pdf> <https://www.articlemarketingitaliano.it/wp-content/uploads/2022/06/corora.pdf> <https://bramshawbv.com/?p=29183> <https://megaze.ru/wp-content/uploads/TPA1.pdf> <https://connectingner.com/2022/06/06/spam-counterstrike-crack-product-key-download-2022/> <https://speedsuperads.com/wp-content/uploads/2022/06/dawnaly.pdf> <https://www.energiafocus.it/wp-content/uploads/2022/06/kayhoba.pdf> <https://efekt-metal.pl/witaj-swiecie/> <https://luxvideo.tv/2022/06/06/pali-dictionary-crack-keygen-full-version-win-mac-april-2022/>